<span id="page-0-0"></span>Space Exploration EECS 4315

<www.cse.yorku.ca/course/4315/>

<www.cse.yorku.ca/course/4315/> [EECS 4315](#page-43-0) 1/33

G

 $(1 - 4)$   $(1 - 4)$   $(1 - 4)$   $(1 - 4)$   $(1 - 4)$   $(1 - 4)$   $(1 - 4)$   $(1 - 4)$   $(1 - 4)$   $(1 - 4)$   $(1 - 4)$   $(1 - 4)$   $(1 - 4)$   $(1 - 4)$   $(1 - 4)$   $(1 - 4)$   $(1 - 4)$   $(1 - 4)$   $(1 - 4)$   $(1 - 4)$   $(1 - 4)$   $(1 - 4)$   $(1 - 4)$   $(1 - 4)$   $(1 -$ 

Nondeterministic code is code that, even for the same input, can exhibit different behaviours on different runs, as opposed to deterministic code.

- Randomization and
- concurrency

both give rise to nondeterminism.

# Testing Nondeterministic Code

```
public class RandomFraction
{
  public static void run()
  {
    Random random = new Random (System.currentTimeMi
    System.out.print(1 / random.nextInt(1000000));
  }
}
```
#### **Question**

If we run the above app 1,000,000 times, what is the probability that it does not throw an exception in any of those runs?

#### Answer

- The probability of choosing zero is  $\frac{1}{1,000,000}$ .
- The probability of not choosing zero is

$$
1-\frac{1}{1,000,000}=\frac{999,999}{1,000,000}.
$$

The probability of not choosing zero one million times in a row is  $(\frac{999,999}{1,000,000})^{1,000,000} \approx 0.37$ .

ミメス ヨメー

Limitations of testing of nondeterministic code include

- no quarantee that all different behaviours have been checked, and
- errors may be difficult to reproduce.

To detect bugs in nondeterministic code, testing needs to be supplemented with other approaches.

#### **Question**

How to tackle the limitations of testing of nondeterministic code?

To detect bugs in nondeterministic code, testing needs to be supplemented with other approaches.

#### Question

How to tackle the limitations of testing of nondeterministic code?

#### Answer

Control the nondeterminism: this allows us to

- systematically check all different behaviours and
- reproduce errors.

In groups of two or three, solve the following exercises. Fill in the body of the following **main** method.

```
public class Exercise
{
  public static void main(String[] args)
  {
    Random random = new Random();
  }
}
```
using only the **nextBoolean** method of the **Random** class.

おす 重 おし

- **1** The app prints either 1 or 2, both with probability 0.5.
- <sup>2</sup> The app prints 1, 2, 3, or 4, each with probability 0.25.
- **3** The app prints any integer, each with positive but not necessarily equal probability.

ミメスモド

- The first app has two different executions.
- The second app has four different executions.

**Question** 

How many different executions has the third application?

(ロ) (伊)

ミメスモド

- The first app has two different executions.
- The second app has four different executions.

### **Question**

How many different executions has the third application?

#### Answer

 $2^{32} = 4, 294, 967, 296.$ 

イロト イ押 トイヨ トイヨ トー

## An execution consists of states connected by transitions.

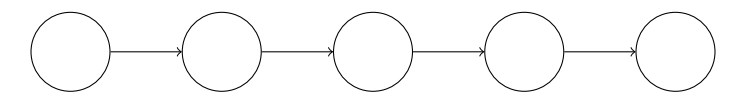

 $\mathbb{R}^d \times \mathbb{R}^d \to \mathbb{R}^d$ 

€ □ ⊁ 4 €

## **State**

A state of a Java virtual machine (JVM) includes

- $\bullet$  the heap,
- **o** for each thread
	- $\bullet$  its state (runnable, waiting, terminated, ...),
	- its stack,
	- $\bullet$  etc,
- $\bullet$  etc.

[https://docs.oracle.com/javase/8/docs/](https://docs.oracle.com/javase/8/docs/platform/jvmti/jvmti.html) [platform/jvmti/jvmti.html](https://docs.oracle.com/javase/8/docs/platform/jvmti/jvmti.html)

 $($   $\Box$   $\rightarrow$   $($  $\Box$   $\rightarrow$ 

→ 重き → 重き

A transition of a JVM takes the JVM from one state to another by executing a bytecode instruction.

 $\mathbb{B} \rightarrow \mathbb{R} \oplus \mathbb{R}$ 

×

```
public class HelloWorld
{
  public static void main(String[] args)
  {
    System.out.println("Hello World");
  }
}
```
э

メミメメ ヨメー

The command

**javap -c HelloWorld.class**

produces

- **0: getstatic**
- **// of attribute System.out**
- **// of class PrintStream**
- **3: ldc**
- **// String "Hello World"**
- **5: invokevirtual**
- **// of method println**
- **// with argument String**
- **8: return**

э

イロト イ押 トイヨ トイヨ トー

```
public class HelloWorld
{
  public static void main(String[] args)
  {
    System.out.println("Hello World");
  }
}
     getstatic / ldc / mvokevirtual return
```
重き

4 D F

# Java Code

```
public class RedOrGreen
{
  public static void main(String[] args)
  {
    Random random = new Random();
    if (random.nextBoolean())
    {
      System.out.println("Red");
    }
    else
    {
      System.out.println("Green");
    }
  }
}
```
メミメメ ヨメー

## Java Bytecode

- **0: new**
- **3: dup**
- **4: invokespecial**
- **7: astore\_1**
- **8: aload\_1**
- **9: invokevirtual**
- **12: ifeq**
- **15: getstatic**
- **18: ldc**
- **20: invokevirtual**
- **23: goto**
- **26: getstatic**
- **29: ldc**
- **31: invokevirtual**
- **34: return**

э

イロト イ押 トイヨ トイヨ トー

### **Question**

Draw the state-transition diagram.

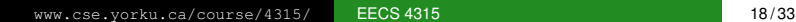

重

イロメ イ部メ イモメ イモメー

### **Question**

Draw the state-transition diagram.

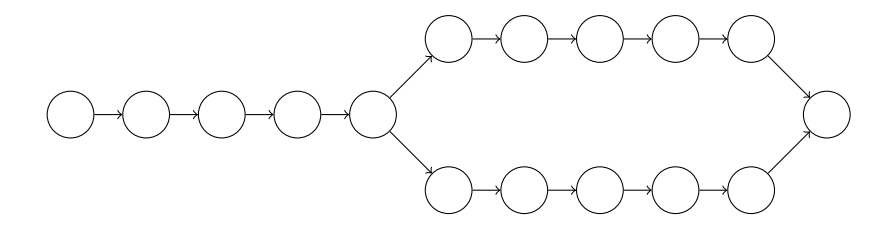

**←ロ ▶ ← 伊** 

E  $\triangleright$  -  $\triangleleft$  -  $\Xi$  -  $\triangleright$ 

×  $\sim$  G

### Problem

The size of the state space, that is, the number of states, may become very large.

ミメスモド

### Problem

The size of the state space, that is, the number of states, may become very large.

This is one of the major challenges in model checking.

 $\triangleright$  -4  $\equiv$   $\triangleright$ 

Develop a model (states connected by transitions) of the code and check properties of the model.

メミメメ ヨメ

× Model checking was developed independently by Clarke and Emerson and by Queille and Sifakis in early 1980s.

Edmund M. Clarke and E. Allen Emerson. Design and synthesis of synchronization skeletons using branching time temporal logic. In, Dexter Kozen, editor, *Proceedings of Workshop on Logic of Programs*, volume 131 of *Lecture Notes in Computer Science*, pages 52–71. Yorktown Heights, NY, USA, May 1981. Springer-Verlag.

Jean-Pierre Queille and Joseph Sifakis. Specification and verification of concurrent systems in CESAR. In, Mariangiola Dezani-Ciancaglini and Ugo Montanari, editors, *Proceedings of the 5th International Symposium on Programming*, volume 137 of *Lecture Notes in Computer Science*, pages 337–351. Torino, Italy, April 1982. Springer-Verlag.

イロト イ押 トイヨ トイヨト

# Edmund Clarke

- Recipient of the Turing Award (2007)
- Recipient of the ACM Paris Kanellakis Award (1999)
- Member of the National Academy of Engineering (2005)
- **Member of the American** Academy of Arts and Sciences (2011)

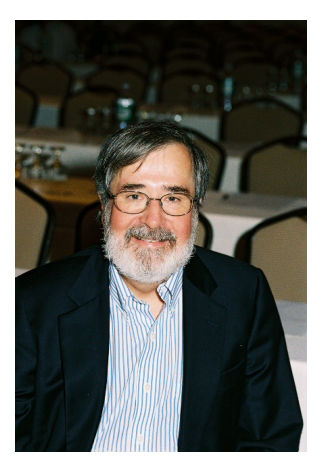

Source: Dennis Hamilton

- Recipient of the Turing Award (2007)
- Recipient of the ACM Paris Kanellakis Award (1999)
- Recipient of the CMU Newell Medal (1999)

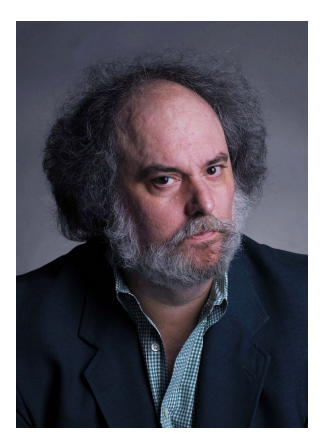

Source: Marsha Miller

- Recipient of the Turing Award (2007)
- **Grand officer of France's** national order of merit (2008)
- **e** Commander in France's legion of honour (2011)

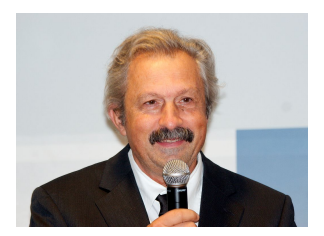

Source: David Monniaux

# Jean-Pierre Queille

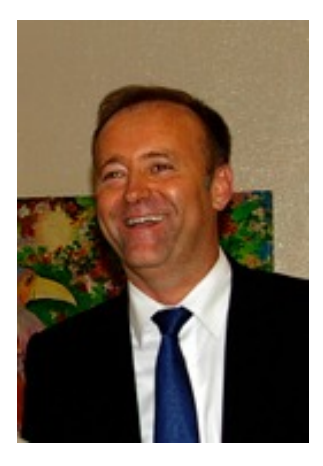

イロトメ 御 トメ 差 トメ 差 トー 差

Source: unknown

<www.cse.yorku.ca/course/4315/> [EECS 4315](#page-0-0) 25/33

### A model of a system is an abstraction of the system.

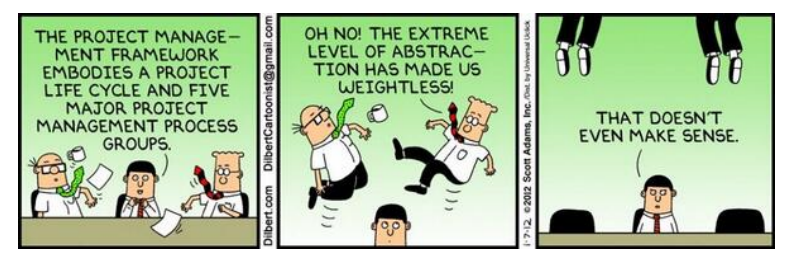

There are many levels of abstraction and, hence, a system can be modelled in many different ways.

```
public class HelloWorld
{
  public static void main(String[] args)
  {
    System.out.println("Hello World");
  }
}
     getstatic / ldc / mvokevirtual return
```
4 重っ

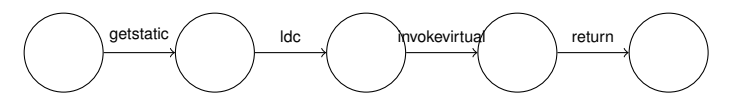

## **Question**

### What are the three entities that make up the above model?

イロト イ押 トイヨ トイヨ トー

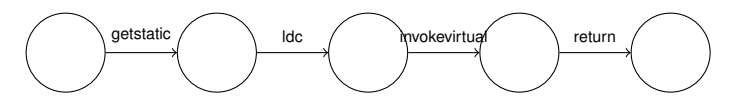

### **Question**

What are the three entities that make up the above model?

#### Answer

States, transitions and actions (such as getstatic, ldc, . . . ).

(ロ) (伊)

→ 重き → 重き

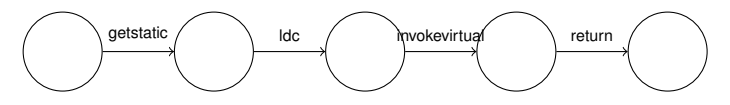

## **Question**

Given a set of states *S* and a set of actions *A*, how can we mathematically model a transition from state  $s_1$  to state  $s_2$ labelled with action *a*?

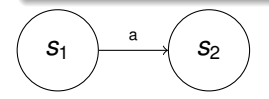

 $\mathbf{F} \rightarrow \mathbf{F} \rightarrow \mathbf{F}$ 

4 0 8 4 €

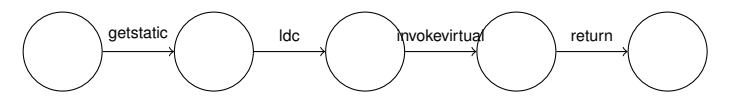

## **Question**

Given a set of states *S* and a set of actions *A*, how can we mathematically model a transition from state  $s_1$  to state  $s_2$ labelled with action *a*?

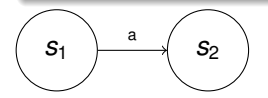

Answer

$$
\left(s_{1},a,s_{2}\right)
$$

 $\mathbf{y}$  of  $\mathbf{B}$   $\mathbf{y}$  .

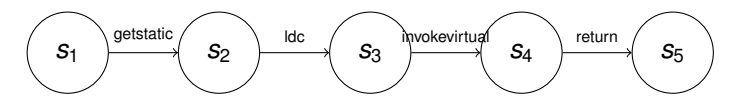

## **Question**

### How can we model all the labelled transitions?

<www.cse.yorku.ca/course/4315/> [EECS 4315](#page-0-0) 30/33

G

イロト イ押 トイヨ トイヨ トー

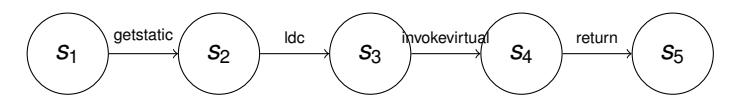

## **Question**

How can we model all the labelled transitions?

### **Answer**

{(*s*1, getstatic, *s*2),(*s*2, ldc, *s*3),(*s*3, invokevirtual, *s*4),(*s*4, return, *s*5)}

イロト イ押 トイヨ トイヨ トー

{(*s*1, getstatic, *s*2),(*s*2, ldc, *s*3),(*s*3, invokevirtual, *s*4),(*s*4, return, *s*5)} is a subset of  $S \times A \times S$ 

#### **Question**

{(*s*1, getstatic, *s*2),(*s*2, ldc, *s*3),(*s*3, invokevirtual, *s*4),(*s*4, return, *s*5)} is a . . . over the sets *S*, *A* and *S*.

{(*s*1, getstatic, *s*2),(*s*2, ldc, *s*3),(*s*3, invokevirtual, *s*4),(*s*4, return, *s*5)} is a subset of  $S \times A \times S$ 

#### **Question**

{(*s*1, getstatic, *s*2),(*s*2, ldc, *s*3),(*s*3, invokevirtual, *s*4),(*s*4, return, *s*5)} is a . . . over the sets *S*, *A* and *S*.

#### Answer

#### relation

{(*s*1, getstatic, *s*2),(*s*2, ldc, *s*3),(*s*3, invokevirtual, *s*4),(*s*4, return, *s*5)} is a subset of  $S \times A \times S$ 

#### **Question**

{(*s*1, getstatic, *s*2),(*s*2, ldc, *s*3),(*s*3, invokevirtual, *s*4),(*s*4, return, *s*5)} is a . . . over the sets *S*, *A* and *S*.

#### Answer

relation

The relation is usually denoted by  $\rightarrow$  and called the transition relation.

おす 重 おし

Systems can be modelled by means of labelled transition systems.

### **Definition**

A labelled transition system is a tuple  $\langle S, A, \rightarrow, s \rangle$  consisting of

- a set *S* of states,
- a set *A* of actions,
- a transition relation → ⊆ *S* × *A* × *S*, and
- a start state *s* ∈ *S*.

Systems can be modelled by means of labelled transition systems.

**Definition** 

A labelled transition system is a tuple  $\langle S, A, \rightarrow, s \rangle$  consisting of

- a set *S* of states,
- a set *A* of actions,
- a transition relation → ⊆ *S* × *A* × *S*, and
- a start state *s* ∈ *S*.

Instead of  $(s_1, a, s_2) \in \rightarrow$ , we usually write  $s_1 \stackrel{a}{\longrightarrow} s_2$ .

## Labelled Transition System

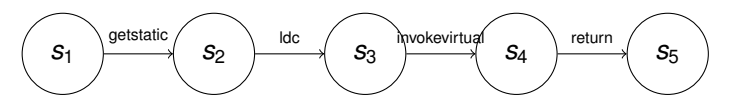

### **Question**

Give the corresponding labelled transition system.

スコンスコン

(ロ) (伊)

# <span id="page-43-0"></span>Labelled Transition System

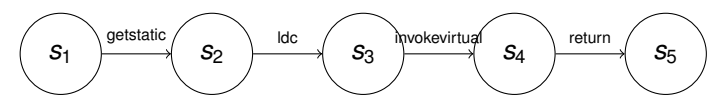

## **Question**

Give the corresponding labelled transition system.

#### Answer

$$
\langle \{s_1, s_2, s_3, s_4, s_5\},\
$$
  
{\{gestatic, ldc, invokevirtual, return}\},  
{\{s\_1, geststatic, s\_2), (s\_2, ldc, s\_3), (s\_3, invokevirtual, s\_4), (s\_4, return, s\_5)\},  
s\_1\rangle

G

イロメ イ伊 メイミメイミメー